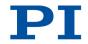

### MP106E M-235 Linear Actuators User Manual

Version: 1.2 Date: 31.08.2020

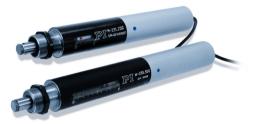

#### This document describes the following high-load precision linear actuators with recirculating ball screws:

- M-235.2DD: Travel Range 20 mm, DC Direct Drive
- M-235.2DG: Travel Range 20 mm, DC Gear Motor
- M-235.5DD: Travel Range 50 mm, DC Direct Drive
- M-235.5DG: Travel Range 50 mm, DC Gear Motor

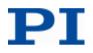

Physik Instrumente (PI) GmbH & Co. KG is the owner of the following trademarks: PI®, PIC®, PICMA®, PILine®, PIFOC®, PiezoWalk®, NEXACT®, NEXLINE®, NanoCube®, NanoAutomation®, Picoactuator®, PInano®

© 2020 Physik Instrumente (PI) GmbH & Co. KG, Karlsruhe, Deutschland. The text, photographs and drawings in this manual are protected by copyright. With regard thereto, Physik Instrumente (PI) GmbH & Co. KG retains all the rights. Use of said text, photographs and drawings is permitted only in part and only upon citation of the source.

Original instructions Document number: MP106E, MMa, Version 1.2

Subject to change without notice. This manual is superseded by any new release. The latest release is available for download on our website (http://www.pi.ws).

### Contents

| 1 | About t                                              | nis Document 1                                                                                                    |
|---|------------------------------------------------------|----------------------------------------------------------------------------------------------------|
|   | 1.1<br>1.2<br>1.3                                    | Goal and Target Audience of this Manual       1         Symbols and Typographic Conventions       1         Other Applicable Documents       2                                                                                                    |
| 2 | Safety                                               | 3                                                                                                    |
|   | 2.1<br>2.2                                           | Intended Use3General Safety Instructions32.2.1Organizational Measures42.2.2Measures for Handling Vacuum-Compatible Products42.2.3Safety Measures during Installation42.2.4Safety Measures during Start-Up52.2.5Safety Measures during Operation62.2.6Safety Measures during Maintenance6 |
| 3 | Product                                              | Description 7                                                                                                    |
|   | 3.1<br>3.2<br>3.3<br>3.4<br>3.5<br>3.6<br>3.7<br>3.8 | System Overview8Features and Applications9Model Overview9Product View11Scope of Delivery12Suitable Controllers12Accessories12Technical Features123.8.1Rotary Encoder123.8.2Limit Switches123.8.3Reference Point Switch13                                                                 |

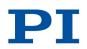

| 4  | Unpac                    | king                                                                                                    | 15                   |
|----|--------------------------|----------------------------------------------------------------------------------------------------|----------------------|
| 5  | Installa                 | Installation                                                                                                    |                      |
|    | 5.1<br>5.2<br>5.3<br>5.4 | General Notes on Installation<br>Changing the Tip<br>Providing a Suitable Mechanical Mounting and Installation Environme<br>Installing the Actuator in a Mechanical Mounting |                      |
| 6  | Start-L                  | գլ                                                                                                    | 27                   |
|    | 6.1<br>6.2               | General Notes on Start-Up<br>Starting Up the Actuator<br>6.2.1 M-235 Entries in the Stage Database of PI                                                                     | 29                   |
| 7  | Mainte                   | enance                                                                                                    | 31                   |
|    | 7.1<br>7.2<br>7.3        | General Notes on Maintenance<br>Lubricating the M-235<br>Cleaning the M-235                                                                                                  | 31                   |
| 8  | Troubl                   | leshooting                                                                                                    | 33                   |
| 9  | Custor                   | mer Service                                                                                                    | 35                   |
| 10 | Techn                    | ical Data                                                                                                    | 37                   |
|    | 10.1                     | Specifications                                                                                                    | 37<br>38<br>39<br>39 |
|    | 10.3                     | 10.2.1       Actuator         10.2.2       End Pieces         Pin Assignment D-Sub 15 (Male) Connector                                                                       | 40<br>41             |
| 11 | Old Eq                   | uipment Disposal                                                                                                    | 43                   |
| 12 | EU De                    | claration of Conformity                                                                                                    | 45                   |

### 1 About this Document

### In this Chapter

| Goal and Target Audience of this Manual | 1 |
|-----------------------------------------|---|
| Symbols and Typographic Conventions     | 1 |
| Other Applicable Documents              | 2 |

### 1.1 Goal and Target Audience of this Manual

This manual contains information on the intended use of the M-235.

It assumes that the reader has a fundamental understanding of basic servo systems as well as motion control concepts and applicable safety procedures.

For updated releases of this user manual, or if you have any questions, contact our customer service department (p. 35).

### **1.2 Symbols and Typographic Conventions**

The following symbols and typographic conventions are used in this user manual:

**CAUTION** 

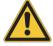

#### **Dangerous situation**

If not avoided, the dangerous situation will result in minor injury.

> Actions to take to avoid the situation.

#### NOTICE

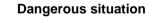

If not avoided, the dangerous situation will result in damage to the equipment.

> Actions to take to avoid the situation.

#### INFORMATION

Information for easier handling, tricks, tips, etc.

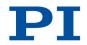

| Symbol   | Meaning                                                                                   |
|----------|-------------------------------------------------------------------------------------------|
| 1.<br>2. | Action consisting of several steps whose sequential order must be observed                |
| >        | Action consisting of one or several steps whose sequential order is irrelevant            |
| •        | List item                                                                                 |
| p. 5     | Cross-reference to page 5                                                                 |
| RS-232   | Labeling of an operating element on the product (example: socket of the RS-232 interface) |

### **1.3 Other Applicable Documents**

The devices and software tools which are mentioned in this documentation are described in their own manuals.

For the latest versions of the user manuals contact our customer service department (p. 35).

| Product            | Document                              |
|--------------------|---------------------------------------|
| Linear actuators   | Short Instructions MP122EK            |
| Suiting controller | User Manual of the applied controller |

### 2 Safety

### In this Chapter

| Intended Use                | . 3 |
|-----------------------------|-----|
| General Safety Instructions | . 3 |

### 2.1 Intended Use

The M-235 is a laboratory device as defined by DIN EN 61010-1. It is intended to be used in interior spaces and in an environment which is free of dirt, oil, and lubricants.

Based on its design and realization, the M-235 is intended for positioning, adjusting and shifting loads in one axis at various velocities.

The intended use of the M-235 is only possible when installed and with a suitable controller (p. 12). The controller is not included in the scope of delivery of the M-235.

### 2.2 General Safety Instructions

The M-235 is built according to state-of-the-art technology and recognized safety standards. Improper use can result in personal injury and/or damage to the M-235.

- Only use the M-235 for its intended purpose, and only use it if it is in a good working order.
- Read the user manual.
- Immediately eliminate any faults and malfunctions that are likely to affect safety.

The operator is responsible for the correct installation and operation of the M-235.

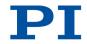

#### 2.2.1 Organizational Measures

#### User manual

- Always keep this user manual next to the M-235.
   If the user manual is lost or damaged, contact our customer service department (p. 35).
- Add all information given by the manufacturer to the user manual, for example supplements or Technical Notes.
- If you pass the M-235 on to other users, also turn over this user manual as well as all other relevant information provided by the manufacturer.
- Only use the device on the basis of the complete user manual. Missing information due to an incomplete user manual can lead to slight injury as well as property damage.
- Only install and operate the M-235 after having read and understood this user manual.

#### **Personnel qualification**

The M-235 may only be started up, operated, maintained and cleaned by authorized and qualified staff.

### 2.2.2 Measures for Handling Vacuum-Compatible Products

When handling the vacuum version of the linear actuator, attention must be paid to appropriate cleanliness. At PI, all parts are cleaned before assembly. During assembly and measurement, powder-free gloves are worn. Afterwards, the linear actuator is cleaned once again by wiping and shrink-wrapped twice in vacuum-compatible film.

- > Only touch the linear actuator with powder-free gloves.
- > If necessary, wipe the linear actuator clean after unpacking.

#### 2.2.3 Safety Measures during Installation

A cable break leads to a failure of the linear actuator.

Install the linear actuator so that the cable is not bent or squeezed too severely during operation. The motion of the pusher can be hindered by a mounting nut that has been tightened too strongly. This reduces the positioning accuracy.

> Tighten the mounting nut to a maximum torque of 1 Nm.

Lateral forces that affect the pusher of the linear actuator increase the friction on the internal drive components. Increased friction impairs the motion of the pusher and increases wear on the drive components.

Avoid lateral forces on the tip and on the pusher of the M-235.

While the end piece is being screwed on or off, the torque is transferred to the drive of the linear actuator via the pusher and can damage the drive.

- Avoid torques to the pusher.
- When screwing an end piece on or off, attach the pusher to the wrench flats using an open-end wrench.

The heat produced during operation of the M-235 can affect your application.

Install the M-235 so that your application is not affected by the dissipating heat.

#### 2.2.4 Safety Measures during Start-Up

A motorized linear actuator can generate powerful forces depending on the gear ratio.

Connecting a linear actuator to an unsuitable controller can cause damage to the linear actuator or controller.

- Connect a linear actuator with DC motor to a DC motor controller only.
- Connect a linear actuator with stepper motor to a stepper motor controller only.

Faulty motor controllers can cause unintentional motor motion and run the M-235 into the hard stop.

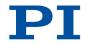

The linear actuator can perform an unintentional motion when connecting it to the motor controller.

- > Do not place any objects in areas where they can get caught by moving parts.
- > Keep your fingers at a safe distance from the motion range of the M-235.

The collision of moving parts with the hard stop (end of travel range), as well as high acceleration, can cause damage to, or considerable wear on the mechanical system.

- In the event of a malfunction of the motor controller, stop the motion immediately.
- > Ensure that theend of the travel range is approached at low velocity.
- Set your control signal so that the moving part does not stop abruptly or try to continue moving at the end of the travel range.
- > Determine the maximum velocity for your application.
- Ensure that the automatic limit switch halt is supported by the controller, or that it is activated in the controller.

### 2.2.5 Safety Measures during Operation

For models with DC motors:

Unsuitable settings made to the servo-control parameters can impair the performance of the M-235. The consequences of this can be expressed as follows:

- Oscillations
- Imprecise approach of the position
- Settling time is too long
- If the performance of the M-235 is not satisfactory, check the settings for the servo-control parameters of your controller.

#### 2.2.6 Safety Measures during Maintenance

The M-235 is precisely aligned.

Do not loosen any sealed screw.

### **3** Product Description

### In this Chapter

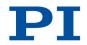

### 3.1 System Overview

The following figure shows an overview of the total system.

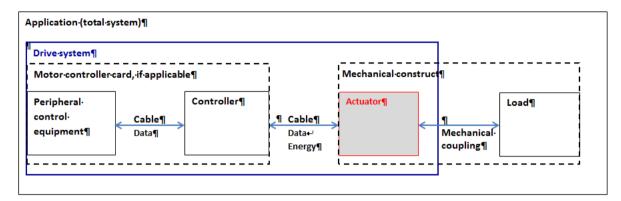

Figure 1: Overall system, overview

| Component                       | Task                                                                                                    | Supplied by or available from PI                                                                                                    |
|---------------------------------|----------------------------------------------------------------------------------------------------|----------------------------------------------------------------------------------------------------|
| Peripheral control<br>equipment | Loads configurations and control<br>commands to the controller (e.g. PC<br>in connection with PC software).                                                                                                   | PC software (e.g. PIMikroMove)<br>included in the scope of delivery of<br>PI controllers.                                                                                                    |
| Controller                      | Controls the motions of the actuator.                                                                                                    | Stand-alone device or motor<br>controller card (PC add-on card).<br>Available separately, see section<br>"Suitable Controllers" (p. 12).                                                                                                    |
| Actuator                        | Produces the motions of the part to be driven or the load in your application.                                                                                                    | Here: linear actuator, type M-235.<br>Present product.                                                                                                    |
| Cables                          | <ul> <li>Peripheral control equipment to controller:<br/>Ensures the data communication.</li> <li>Controller to actuator:<br/>Ensures the data communication and the power source of the actuator.</li> </ul> | <ul> <li>Transmission cable between PC<br/>and controller.<br/>Included in the scope of delivery<br/>of PI controllers.</li> <li>Transmission cable between<br/>controller and actuator:<br/>Part of the actuator or included<br/>in the scope of delivery of the<br/>piezo actuator.</li> </ul> |

To operate the actuator in your application, the following components are necessary:

| Component            | Task                                                                                                    | Supplied by or available from PI                                                                                                    |
|----------------------|----------------------------------------------------------------------------------------------------|----------------------------------------------------------------------------------------------------|
| Mechanical structure | Ensures among other things the secure fixation of the actuator and thus a high repeatability.                                     | Only mounting nut (for mechanical connection) included in the scope of delivery of the actuator.                                           |
| Mechanical coupling  | Establishes the connection between<br>the actuator and the load (pusher<br>with a separate end piece,<br>depending on the model). | Also in case exchangeable parts can<br>be used, all options are included in<br>the scope of delivery of the actuator<br>(e.g. end pieces). |
| Load                 | Part to be driven. This is to be moved in your application.                                                                       | -                                                                                                    |

If a motor controller card is used, the "controller" component and the connection between the peripheral control equipment and the controller ("cable") are physically inside of the PC.

### 3.2 Features and Applications

The motorized precision drives of the M-235 series are linear actuators with travel ranges of 20 mm or 50 mm. They stand out thanks to their high positioning resolution, load capacity, velocity and lifetime in industrial applications. Their design with a low-friction and backlash-free ball screw enables loads of up to 120 N to be moved with minimum incremental motions of up to 100 nm (M-235.xxG and M-235.xxS models) or 500 nm (M-235.xxD models). The non-rotating end piece avoids wobbles and supports very uniform motions.

Integrated limit and reference point switches, plus line drivers enable the simple installation in automation solutions and protect the mechanical system of the actuator.

### 3.3 Model Overview

Ten standard versions of the M-235 are available. All models are high-performance linear actuators with a ball screw. They differ in terms of:

- Travel range
- Drive type

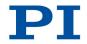

| Model     | Travel range |       | Drive type |             |
|-----------|--------------|-------|------------|-------------|
|           | 20 mm        | 50 mm | DC direct  | DC gearhead |
| M-235.2DD | +            |       | +          |             |
| M-235.2DG | +            |       |            | +           |
| M-235.5DD |              | +     | +          |             |
| M-235.5DG |              | +     |            | +           |

> .For further technical data, see the specifications (p. 37).

PI also produces custom designs upon request. Custom designs can differ from the described standard products in respect to dimensions, characteristics or other technical data.

> If necessary, contact our customer service department (p. 35) directly.

### 3.4 Product View

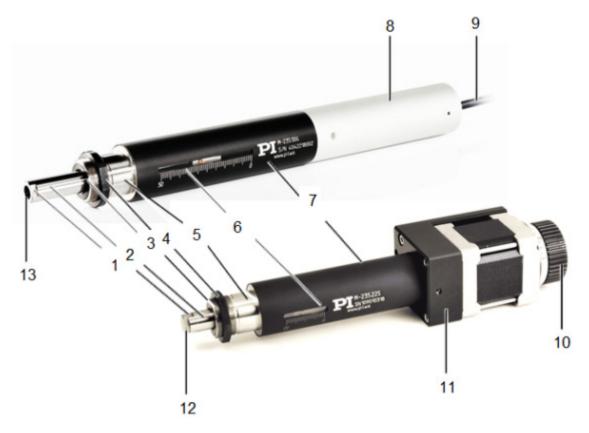

Figure 2: Product view M-235 (in front: M-235.22S versio( no longer available)n, behind: M-235.5DG version)

- 1 Wrench flat of the pusher
- 2 Pusher, non-rotating
- 3 M20 thread for mounting nut
- 4 Mounting nut for clamp connection
- 5 Mounting shaft
- 6 Window with position display
- 7 Sleeve for micrometer assembly
- 8 Sleeve for DC motor
- 9 Cable for connecting to the controller
- 10 Hand wheel for manually moving the pusher inwards and outwards
- 11 Stepper motor case with panel plug (not visible here) for connecting to the controller
- 12 End piece, flat
- 13 Hole with M6 thread, 10 mm deep for integrating the end piece

### 3.5 Scope of Delivery

| Order Number | Items                                                                                                    |
|--------------|----------------------------------------------------------------------------------------------------|
| M-235        | Linear actuator according to order (p. 9), with flat end piece (assembled on delivery) and spherical end piece |
| MP122EK      | Short Instructions                                                                                             |

### 3.6 Suitable Controllers

The M-235 must be connected to a suitable controller (see data table, p.37).

The required PC software is included in the scope of delivery of the PI controllers. The operation of the controllers is described in the corresponding user manuals.

### 3.7 Accessories

| Order<br>Number | Description                                                               |
|-----------------|---------------------------------------------------------------------------|
| C-842.AP1       | Adapter box PWM analog to operate M-235 linear actuators with PWM signals |

To order, contact our customer service department (p. 35).

### 3.8 Technical Features

#### 3.8.1 Rotary Encoder

The models with DC motors are equipped with a rotary encoder. A rotary encoder, also called an incremental or incremental rotary encoder, is implemented at a rotating point in the drivetrain, e.g. the motor shaft. To determine the relative position, the controller counts the encoder signals, the so-called impulses.

### 3.8.2 Limit Switches

The M-235 is equipped with non-contact, Hall-effect limit switches.

Each limit switch sends an overtravel signal on a dedicated line to the controller. The controller then stops the motion. If the controller does not stop the motion in time, the linear actuator runs into the hard stop.

See "Limit Switch Specifications" (p. 39) for more information.

#### 3.8.3 Reference Point Switch

The M-235 is equipped with a direction-sensing reference point switch, which is located at about the midpoint of the travel range. This sensor sends a TTL signal indicating whether the linear actuator is on the positive or negative side of the reference point switch.

The rising or falling edge of this signal can be used to indicate a known reference position. The difference in the reference points when approached from the positive or the negative side is about 0.2 mm to 0.4 mm.

See the controller user manual and/or associated software manuals for the commands which make use of the reference point signal.

For further details, refer to the "Specifications" section (p. 37).

### 4 Unpacking

#### **INFORMATION**

When handling the vacuum version of the linear actuator, attention must be paid to appropriate cleanliness. At PI, all parts are cleaned before assembly. During assembly and measurement, powder-free gloves are worn. Afterwards, the linear actuator is cleaned once again by wiping and shrink-wrapped twice in vacuum-compatible film.

- > Only touch the linear actuator with powder-free gloves.
- > If necessary, wipe the linear actuator clean after unpacking.
  - 1. Unpack the M-235 with care.
  - 2. Compare the contents against the items covered by the contract and against the packing list.
  - 3. Inspect the contents for signs of damage. If parts are missing or you notice signs of damage, contact PI immediately.
  - 4. Keep all packaging materials in case the product needs to be returned.

### 5 Installation

### In this Chapter

| General Notes on Installation                                         | 17 |
|-----------------------------------------------------------------------|----|
| Changing the Tip                                                      | 18 |
| Providing a Suitable Mechanical Mounting and Installation Environment |    |
| Installing the Actuator in a Mechanical Mounting                      | 23 |

### 5.1 General Notes on Installation

#### NOTICE

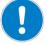

#### Torque on pusher!

While the end piece is being screwed on or off, the torque is transferred to the drive of the linear actuator via the pusher and can damage the drive.

- Avoid torques to the pusher.
- When screwing an end piece on or off, attach the pusher to the wrench flats using an open-end wrench.

#### NOTICE

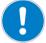

#### Cable break!

A cable break leads to a failure of the linear actuator.

Install the linear actuator so that the cable is not bent or squeezed too severely during operation.

#### NOTICE

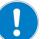

#### Increased friction!

Lateral forces that affect the pusher of the linear actuator increase the friction on the internal drive components. Increased friction impairs the motion of the pusher and increases wear on the drive components.

> Avoid lateral forces on the tip and on the pusher of the M-235.

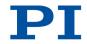

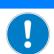

#### Heating up of the M-235 during operation!

The heat produced during operation of the M-235 can affect your application.

> Install the M-235 so that your application is not affected by the dissipating heat.

#### **INFORMATION**

NOTICE

Linear actuators with DC gear motors are equipped with integrated signal drivers for cable lengths of  $\leq$ 10 m between linear actuator and motor controller.

### 5.2 Changing the Tip

#### INFORMATION

The supplied end pieces make it possible to realize different mechanical connections to a load:

- A flat end piece allows a wide-area connection to a load.
- A spherical end piece allows a punctiform connection to a load.

To achieve optimum repeatability:

> Use an end piece.

Make sure that the selected end piece is completely screwed in and does not have any backlash.

The end piece is used to establish contact with the load. A flat end piece is delivered pre-assembled; a spherical end piece is also provided.

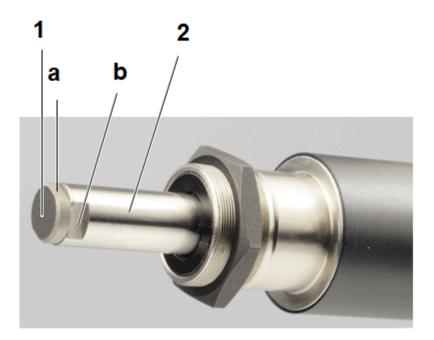

Figure 3: Mounted end piece (flat)

- 1 End piece with (a) wrench flat
- 2 Pusher with
- (b) wrench flat

#### Prerequisites

- ✓ You have read and understood the General Notes on Installation (p. 17).
- ✓ You have made the M-235 accessible for changing the end piece.
- ✓ The pusher has been moved out so far that you can easily reach the wrench flat with a open-end wrench. Upon delivery, the pusher has been moved out far enough.

#### **Tools and accessories**

- Supplied end piece (p. 12)
- Two AF 8 open-end wrenches

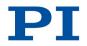

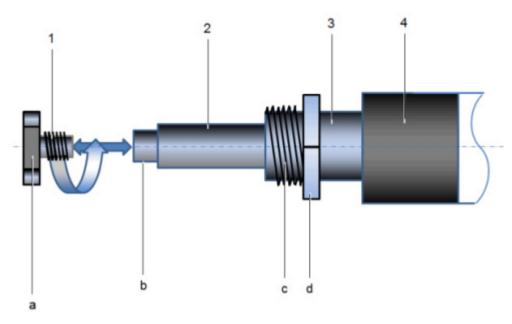

Figure 4: Changing the end piece, schematic

- 1 End piece (flat) with (a) wrench flat
- 2 Non-turning pusher with (b) wrench flat
- 3 Mounting shaft with
  (b) thread (for clamp connection, M20)
  (c) mounting nut
- 4 Sleeve

#### Changing the end piece

- 1. Attach the pusher: apply an AF 8 open-end wrench to the wrench flats of the pusher.
- 2. Manually unscrew the end piece to be replaced from the pusher of the M-235. If this is not successful, use a second AF 8 open-end wrench.
- 3. Screw the new tip by hand into the pusher of the M-235.
- 4. Remove the pusher from the open-end wrench.

# 5.3 Providing a Suitable Mechanical Mounting and Installation Environment

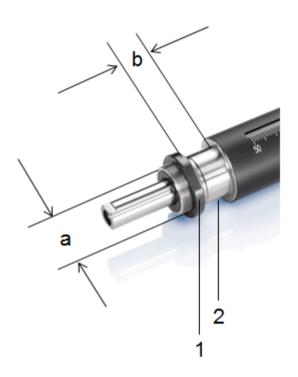

Figure 5: Relevant components and dimensions for installation in the mechanical mounting (schematic)

- 1 Mounting nut, M20
- 2 Mounting shaft with
  (a) diameter: 20 mm
  (b) clamping width: 12 mm to 18 mm usable

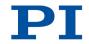

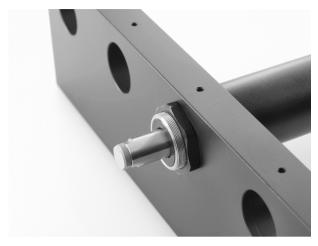

Figure 6: Example for the installation of a linear actuator (here: an M-235)

A suitable mechanical mounting and installation environment are necessary for the proper use of the actuator.

- > Make sure that the following conditions have been met:
  - Material and statics of the mounting are designed so that the static and dynamic forces that occur can be safely and continuously managed.
  - The dimensions of the mounting are adapted to the dimensions of the actuator (see above figures and dimensions (p. 40)).
  - The intended motions of the pusher and the load must not be inhibited by the dimensions of the installation environment.
- Take into account the following specifications as well when planning the application and installing the actuator:
  - Dimensions of the selected end piece (see Dimensions (p. 40))
  - Travel range: maximum 20 mm (M-235.2xx models) or 50 mm (M-235.5xxmodels)
  - Space requirements for a kink-free and proper guiding of the connection cable and additional motor cables
  - Length of the connection cable (approx. 0.5 m) and additional motor cables (3 m or 10 m)
  - Position of the position display of the actuator when it is to be read during operation.
- If the limit switches of the actuator cannot be reached with the planned minimum and maximum displacements: Make sure that the actuator and the load only move within the planned range. Suitable measures:

- Corresponding programming of the controller
- Emergency off switch
- Automatic shutdown systems
- Avoid or label danger areas that result from the installation of the actuator and from use, in accordance with the legal regulations (e.g. risk of crushing in the case of heavy moving loads, fast actuator motions and/or high drive torques).

The complete dimensions of the actuator and relevant individual parts can be found in the figures in the section Dimensions (p. 40).

### 5.4 Installing the Actuator in a Mechanical Mounting

#### NOTICE

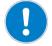

#### Incorrect tightening torque of the mounting nut!

The motion of the pusher can be hindered by a mounting nut that has been tightened too strongly. This reduces the positioning accuracy.

Tighten the mounting nut to a maximum torque of 1 Nm.

#### **INFORMATION**

To achieve an optimum repeatability, the mounting shaft must not have any backlash.

During mounting, make sure that there is a faultless connection between the actuator and the mechanical mounting.

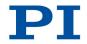

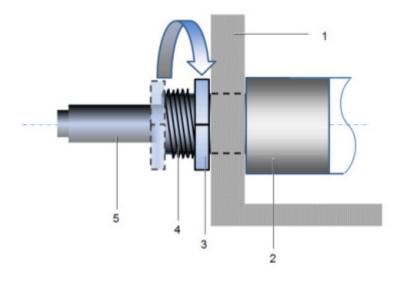

Figure 7: Clamp connection (schematic)

- 1 Mechanical mounting
- 2 Sleeve
- 3 Mounting nut, M20
- 4 Mounting shaft with thread
- 5 Pusher with end piece (flat)

We recommend installing the actuator in the mechanical mounting with a clamp connection. The following instructions refer to this case.

#### Prerequisites

- ✓ You have read and understood the General Notes on Installation (p. 17).
- ✓ You have provided your application with a suitable mounting for the mounting shaft of the actuator (p. 21).

#### **Tools and accessories**

Open-end wrench SW 24

#### Installing the actuator

- 1. Loosen the mounting nut on the mounting shaft of the actuator.
- 2. Position the actuator in the mounting of your application.
- 3. If necessary, stick a suitable flat washer or a suitable spring washer on the mounting shaft.

- 4. Manually screw the mounting nut into the thread of the mounting shaft with a few rotations.
- 5. To clamp the actuator in the mounting, tighten the mounting nut using the open-end wrench until you feel a resistance. The torque must **not** exceed 1 Nm!
- 6. Check that the actuator is correctly fitted in the mounting.

### 6 Start-Up

### In this Chapter

| General Notes on Start-Up | . 27 |
|---------------------------|------|
| Starting Up the Actuator  |      |

### 6.1 General Notes on Start-Up

#### CAUTION

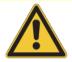

## Unintentional motion of the linear actuator while connecting it to the motor controller!

- > Do not place any objects in areas where they can get caught by moving parts.
- > Keep your fingers at a safe distance from the motion range of the linear actuator.

#### Damage if a wrong motor controller is connected!

Connecting a linear actuator to an unsuitable controller can cause damage to the linear actuator or controller.

- Connect a linear actuator with DC motor to a DC motor controller only.
- > Connect a linear actuator with stepper motor to a stepper motor controller only.

#### NOTICE

NOTICE

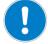

#### Damage due to the pusher crashing into the hard stop!

When the limit switches are deactivated, the motion of the pusher is aborted by the hard stop and the M-235 can be damaged.

- > Do **not** deactivate the limit switches in the software.
- > Test limit switch operation at low velocities only.

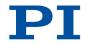

#### NOTICE

Damage or major wear to the mechanical system as a result of high acceleration!

- In the event of a malfunction of the motor controller, stop the motion immediately.
- > Ensure that the end of the travel range is approached at low velocity.
- Set your control signal so that the moving part does not stop abruptly or try to continue moving at the end of the travel range.
- > Determine the maximum velocity for your application.

#### NOTICE

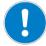

Damage from unsuitable controllers and PC software!

Unsuitable controllers and PC software can cause damage to the actuator.

If you use controllers and software from other manufacturers, before starting up the actuator, check the technical data to make sure that they are suitable!

#### INFORMATION

The maximum velocity for a linear actuator with a stepper motor should be determined in the application. If the commanded velocity is too high, the stepper motor might stop without the controller detecting this condition.

#### **INFORMATION**

The handwheel of a linear actuator with stepper motor can be used to manually retract and extend the pusher. Manually triggered changes in the position of the pusher are **not** recognized by the connected controller.

#### **INFORMATION**

The repeatability of the positioning is only ensured when the reference point switch is always approached from the same side. Motor controllers from PI fulfill this requirement with their automatic direction detection for reference moves to the reference point switch.

#### INFORMATION

For models with DC motors:

Unsuitable settings made to the servo-control parameters can impair the performance of the M-235. The consequences of this can be expressed as follows:

- Oscillations
- Imprecise approach of the position
- Settling time is too long
- If the performance of the M-235 is not satisfactory, check the settings for the servo-control parameters of your controller.

#### **INFORMATION**

Moving the pusher outwards corresponds to the positive direction of motion.

### 6.2 Starting Up the Actuator

In the following, a PC with PC software is used as the peripheral control equipment of the controller.

#### Prerequisites

- ✓ You have read and understood the General Notes on Start-Up (p. 27).
- ✓ You have correctly installed the actuator (p. 17).
- ✓ You have read and understood the user manual of the used controller.
- ✓ You have read and understood the manual of the used PC software.

#### Accessories

- Suitable controller (p. 12) motor controller card for PC installation or standalone device incl. connection cable to PC.
- PC
- PC software for the controller (for PI controllers: included in their scope of delivery)
- If necessary, suitable motor (extension/adapter) cable from PI.

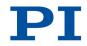

#### Starting up the actuator

- 1. If you use a motor controller card (e.g. C-843 from PI), make sure that it is properly installed or install it (see the user manual of the motor controller card).
- 2. If suitable and current PC software for the controller is not on your PC yet, install the PC software (see the user manual of the controller or the software).
- If you do **not** use a motor controller card, connect the PC with the external controller using a suitable cable.
   For PI products: the cable required for this is included in the scope of delivery.
- 4. Connect the actuator with the controller:
  - a) Determine the minimum necessary cable length between the actuator and the controller.
  - b) Connect the connector of the connection cable with the Sub-D socket of the controller or a corresponding adapter (according to the determined length, see above) either directly or by interposing an additional motor cable.
  - c) Secure all connections with the integrated screws against accidental disconnection.
  - d) Remove or label resulting danger areas in accordance with the valid legal regulations and directives.
- 5. Start up the controller (see user manual of the controller).
- 6. Configure the controller using the PC software for the used actuator (see the user manual of the controller and the PC software):
  - If you use a PI controller: select the entry in the stage database that precisely matches the actuator version used.
  - If you use a controller from another manufacturer: Enter the parameters in the corresponding PC software that precisely match the actuator version used.
- 7. Start a few motion cycles for testing purposes (see user manual of the controller).

### 6.2.1 M-235 Entries in the Stage Database of PI

For motor controllers from PI you can select the connected linear actuator from a stage database in the respective PC software. The appropriate operating parameters are thus loaded into the motor controller. You can find a detailed description in the user manual for the motor controller or in the manual for the PC software used.

### 7 Maintenance

### In this Chapter

| General Notes on Maintenance | 31 |
|------------------------------|----|
| Lubricating the M-235        | 31 |
| Cleaning the M-235           | 32 |

### 7.1 General Notes on Maintenance

#### NOTICE

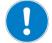

#### Damage due to improper maintenance!

The M-235 can become misaligned as a result of improper maintenance.

Do not loosen any sealed screws.

### 7.2 Lubricating the M-235

Depending on the operational conditions and the period of use of the linear actuator, the following maintenance measures are required.

#### **Spreading lubricant**

If you operate the M-235 continuously on a small travel range (<20% of the entire travel range), perform a maintenance run every 2000 motion cycles across the entire travel range.

#### Lubrication

Under laboratory conditions, the linear actuator needs extra lubrication in exceptional cases only. For continuous industrial use the lubrication intervals must be defined individually.

- Do not lubricate the M-235 without consulting our customer service department (p. 35).
- To lubricate, follow the instructions given in the maintenance manual which you can obtain from our customer service department.

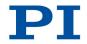

### 7.3 Cleaning the M-235

#### Prerequisites

 $\checkmark$  You have disconnected the linear actuator from the controller.

#### **Cleaning the linear actuator**

Only when the linear actuator is **not** used in vacuum:

- When necessary, clean the linear actuator surface with a towel lightly dampened with a mild cleanser or disinfectant.
- > Do **not** use any organic solvents.

Only when the linear actuator is used in vacuum:

- > Only touch the linear actuator with powder-free gloves.
- > If necessary, wipe the linear actuator clean.

## 8 Troubleshooting

| Problem                                                                     | Possible Causes                                                                                                    | Solution                                                                                                    |
|-----------------------------------------------------------------------------|----------------------------------------------------------------------------------------------------|----------------------------------------------------------------------------------------------------|
| Reduced positioning accuracy                                                | Mounting nut is fastened too tight                                                                                                    | Tighten the mounting nut to a maximum torque of 1 Nm.                                                                                                    |
|                                                                             | Drive damaged due to torque on pusher                                                                                                    | <ul> <li>Contact our customer service<br/>department</li> </ul>                                                                                                    |
| Functional impairment<br>after system modification                          | <ul> <li>Controller has been replaced</li> <li>M-235 has been replaced with another model</li> </ul>                                                               | <ul> <li>Controller from PI:</li> <li>Load the parameters from the stage database that correspond to the combination of controller and M-235 model (p. 29).</li> <li>Controller from a third-party supplier:</li> <li>Check the operating parameters</li> </ul> |
| The mechanical system does not move                                         | The cable is not connected<br>correctly or is faulty<br>Lateral forces are affecting the<br>pusher                                                                 | <ul> <li>Check the connecting cable.</li> <li>Lateral forces increase the friction on the internal drive components.</li> <li>Avoid lateral forces on the tip and on the pusher of the M-235.</li> </ul>                                                        |
| The mechanical system<br>does not move, but<br>generates operating<br>noise | Values for the velocity,<br>acceleration and/or load are too<br>high                                                                                               | <ul> <li>Reduce the velocity.</li> <li>Reduce the acceleration.</li> <li>Reduce the load on the mechanical system.</li> </ul>                                                                                                    |
| The mechanical system<br>did not stop in time and<br>ran into the hard stop | <ul> <li>Velocity is too high (see chapter Limit Switches p. 12)</li> <li>Limit switch is defective</li> <li>Controller ignores the limit switch signal</li> </ul> | <ol> <li>Stop the motor.</li> <li>Command the mechanical system<br/>away from the hard stop.</li> <li>Check the settings of the controller<br/>for the limit switch processing.</li> </ol>                                                                      |

If the problem that occurred with your system is not listed in the table above or it cannot be solved as described, contact our customer service department (p. 35).

## 9 Customer Service

For inquiries and orders, contact your PI sales engineer or send us an e-mail (mailto:service@pi.de).

If you have questions concerning your system, have the following information ready:

- Product codes and serial numbers of all products in the system
- Firmware version of the controller (if present)
- Version of the driver or the software (if present)
- Operating system on the PC (if present)

The latest versions of the relevant user manuals for your system are available for download on our website (http://www.pi.ws).

# 10 Technical Data

## In this Chapter

| Specifications |  |
|----------------|--|
| Dimensions     |  |
| Pin Assignment |  |

## **10.1 Specifications**

#### 10.1.1 Data Table

| Motion and positioning       | M-235.2DG / M-235.5DG | M-235.2DD / M-235.5DD | Unit      | Tolerance |
|------------------------------|-----------------------|-----------------------|-----------|-----------|
| Motion and positioning       |                       |                       |           |           |
| Travel range                 | 20 / 50               | 20 / 50               | mm        |           |
| Integrated sensor            | Rotary encoder        | Rotary encoder        |           |           |
| Sensor resolution            | 2048                  | 2048                  | cts./rev. |           |
| Design resolution            | 0.016                 | 0.5                   | μm        | typ.      |
| Minimum incremental motion   | 0.1                   | 1.5                   | μm        | typ.      |
| Backlash                     | 2                     | 2                     | μm        | typ.      |
| Unidirectional repeatability | ±0.1                  | ±0.5                  | μm        | typ.      |
| Velocity                     | 2                     | 30                    | mm/s      | max.      |
| Mechanical properties        |                       |                       |           |           |
| Gear ratio                   | 29.6:1                | -                     |           |           |
| Push/pull force              | 120                   | 50                    | Ν         | max.      |
| Permissible lateral force    | 8                     | 8                     | Ν         | max.      |
| Drive properties             |                       |                       |           |           |
| Motor type                   | DC gear motor         | DC motor              |           |           |
| Operating voltage            | 0 to ±12              | 0 to ±12              | V         |           |
| Motor power                  | 4                     | 17                    | W         | nominal   |
| Reference and limit switches | Hall effect           | Hall effect           |           |           |

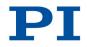

| Motion and positioning               | M-235.2DG / M-235.5DG                 | M-235.2DD / M-235.5DD                 | Unit | Tolerance |
|--------------------------------------|---------------------------------------|---------------------------------------|------|-----------|
| Miscellaneous                        |                                       |                                       |      |           |
| Operating temperature range          | -20 to 65                             | -20 to 65                             | °C   |           |
| Material                             | Aluminum anodized, chrome steel       | Aluminum anodized, chrome steel       |      |           |
| Mass                                 | 0.55 / 0.7                            | 0.5 / 0.65                            | kg   | ±5 %      |
| Cable length                         | 0.5 m                                 | 0.5 m                                 | m    | ±10 mm    |
| Connector                            | D-sub 15 (m), incl.<br>encoder driver | D-sub 15 (m), incl.<br>encoder driver |      |           |
| Recommended controllers /<br>drivers | C-863<br>C-884                        | C-863<br>C-884                        |      |           |

#### 10.1.2 Ambient Conditions and Classifications

The following ambient conditions and classifications must be observed for the M-235:

| Area of application                            | For indoor use only                                                                                                    |
|------------------------------------------------|----------------------------------------------------------------------------------------------------|
| Maximum altitude                               | 2000 m                                                                                                    |
| Relative humidity                              | Highest relative humidity 80% for temperatures<br>up to 31°C<br>Decreasing linearly to 50% relative humidity at<br>40°C |
| Storage temperature                            | 0°C to 80°C                                                                                                    |
| Transport temperature                          | 0°C to 80°C                                                                                                    |
| Supply fluctuations                            | Not more than ±10% of the nominal voltage                                                                               |
| Degree of pollution                            | 2                                                                                                    |
| Degree of protection<br>according to IEC 60529 | IP40                                                                                                    |

| Туре           | Magnetic (Hall-effect) sensor                                                                                                    |
|----------------|----------------------------------------------------------------------------------------------------|
| Supply voltage | +5 V/ground                                                                                                    |
| Signal output  | TTL level                                                                                                    |
| Signal logic   | The signal level changes when passing the limit switch.<br>The signal logic depends on the model type:                                                               |
|                | Models with DC motor: active high. That means:                                                                                                    |
|                | <ul> <li>Normal motor operation:<br/>low (0 V)</li> <li>Limit switch reached: high (+5 V)</li> <li>Models with stepper motor: active low. That<br/>means:</li> </ul> |
|                | <ul> <li>Normal motor operation:</li> <li>high (+5 V)</li> <li>Limit switch reached: low (0 V)</li> </ul>                                                            |

### 10.1.4 Reference Point Switch Specifications

| Туре           | Magnetic (Hall-effect) sensor                                                                                                    |
|----------------|----------------------------------------------------------------------------------------------------|
| Supply voltage | +5 V/GND                                                                                                    |
| Signal output  | TTL level                                                                                                    |
| Signal logic   | Direction sensing by means of different signal levels on the left and right side of the reference point switch: The signal level changes from 0 to +5 V when the reference point switch is passed |

### 10.2 Dimensions

#### 10.2.1 Actuator

Dimensions in mm. Note that the decimal places are separated by a comma in the drawings.

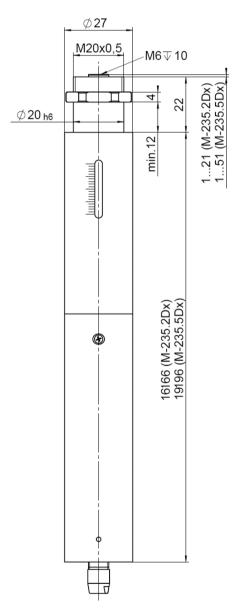

Figure 8: M-235.xDx and M-235.xVx, dimensions in mm

#### 10.2.2 End Pieces

Dimensions in mm. Note that the decimal places are separated by a comma in the drawings.

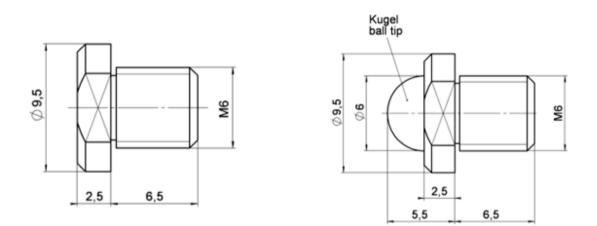

Figure 9: Low-profile top piece (left) and spherical end piece (right)

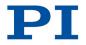

# 10.3 Pin Assignment D-Sub 15 (Male) Connector

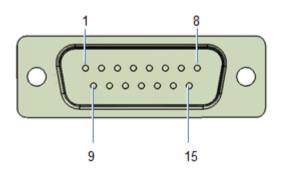

| Pin no. | Function                                   |
|---------|--------------------------------------------|
| 1       | Internal                                   |
| 9       | Input: Motor (-)                           |
| 2       | Input: Motor (+)                           |
| 10      | Internal                                   |
| 3       | Internal                                   |
| 11      | Internal                                   |
| 4       | Input: +5 V supply from controller         |
| 12      | Output: Limit switch signal, negative side |
| 5       | Output: Limit switch signal, positive side |
| 13      | Output: Reference point switch signal      |
| 6       | GND (limit switch and logic)               |
| 14      | Output: Encoder A (+)                      |
| 7       | Output: Encoder A (-)                      |
| 15      | Output: Encoder B (+)                      |
| 8       | Output: Encoder B (-)                      |

## **11 Old Equipment Disposal**

Since 13 August 2005, in accordance with the EU directive 2002/96/EC (WEEE), electrical and electronic equipment can no longer be disposed of in the member states of the EU with other wastes.

When disposing of your old equipment, observe the international, national and local rules and regulations.

To meet the manufacturer's product responsibility with regard to this product, Physik Instrumente (PI) GmbH & Co. KG ensures environmentally correct disposal of old PI equipment that was first put into circulation after 13 August 2005, free of charge.

If you have old PI equipment, you can send it postage-free to the following address:

Physik Instrumente (PI) GmbH & Co. KG Auf der Römerstr. 1 D-76228 Karlsruhe, Germany

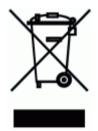

# 12 EU Declaration of Conformity

| Declaration of Conformity         according to DIN EN ISC/IEC 17050-1         Manufacturer:       Physik Instrumente (PI)<br>GmBH & Co. KG         Manufacturer's       Auf der Roemenstraße 1<br>D-76228 Karlsruhe,<br>Germany         Address:       D-76228 Karlsruhe,<br>Germany         The manufacturer hereby declares that the product         Product Name:       Heavy-Duty Precision Linear Actuator         Model Numbers:       M-235         Product Options:       all         complies with all relevant provisions of the Machinery Directive (2006/42/EC).         Furthermore, it complies with all provisions of the Low Voltage Directive<br>(2006/95/EC) and the EMC Directive (2004/108/EC).         The applied standards certifying the conformity are listed below.         Safety (Low Voltage Directive):       EN 61010-1.         Electromagnetic Emission:       EN 61000-6-3, EN 55011.         Electromagnetic Immunity:       EN 61000-6-1.         The person authorized to compile the technical file is: Wolfgang Schobel<br>Address: see manufacturer's address.         April 07, 2011<br>Karlsruhe, Germany       Macduated file is: Wolfgang Schobel |                                                                         |                                                                                                    |
|----------------------------------------------------------------------------------------------------|-------------------------------------------------------------------------|----------------------------------------------------------------------------------------------------|
| Manufacturer:       Physik Instrumente (PI)<br>GmbH & Co. KG         Manufacturer's:       Auf der Roemerstraße 1<br>D-76228 Karbruhe,<br>Germany       E         The manufacturer hereby declares that the product<br>Germany       E         The manufacturer hereby declares that the product       Model Numbers:         Model Numbers:       M-235         Product Options:       all         complies with all relevant provisions of the Machinery Directive (2006/42/EC).<br>Furthermore, it complies with all provisions of the Low Voltage Directive (2006/42/EC).<br>Furthermore, it complies with all provisions of the Low Voltage Directive (2006/42/EC).         Safety of Machinery:       EN 12100-1, EN-12100-2         Safety (Low Voltage Directive);       EN 61010-1         Electromagnetic Emission:       EN 61000-6-3, EN 55011         Electromagnetic Immunity:       EN 61000-6-1         The person authorized to complie the technical file is: Wolfgang Schobel<br>Address: see manufacturer's address         April 07, 201                                                                                                    | Decla                                                                   | aration of Conformity                                                                                               |
| GmbH & Co. KG         Manufacturer's       Auf der Roemerstraße 1<br>D-76228 Karlsruhe,<br>Germany       EE         The manufacturer hereby declares that the product       E         Product Name:       Heavy-Duty Precision Linear Actuator         Model Numbers:       M-235         Product Options:       all         complies with all relevant provisions of the Machinery Directive (2006/42/EC).<br>Furthermore, it complies with all provisions of the Low Voltage Directive (2006/42/EC).<br>Furthermore, it complies with all provisions of the Low Voltage Directive (2006/45/EC).         Safety of Machinery:       EN 12100-1, EN-12100-2         Safety (Low Voltage Directive):       EN 61010-1         Electromagnetic Emission:       EN 61000-6-3, EN 55011         Electromagnetic Immunity:       EN 61000-6-1         The person authorized to complie the technical file is: Wolfgang Schobel Adress: see manufacturer's address         April 07, 201                                                                                                    |                                                                         | according to DIN EN ISO/IEC 17050-1                                                                                 |
| Manufacturer's<br>Address:       Auf der Roemerstraße 1<br>D-76228 Karlsruhe,<br>Germany       EE         The manufacturer hereby declares that the product       Product Name:       Heavy-Duty Precision Linear Actuator         Model Numbers:       M-235         Product Options:       all         complies with all relevant provisions of the Machinery Directive (2006/42/EC).         Furthermore, it complies with all provisions of the Low Voltage Directive<br>(2006/95/EC) and the EMC Directive (2004/108/EC).         The applied standards certifying the conformity are listed below.         Safety of Machinery:       EN 12100-1, EN-12100-2         Safety (Low Voltage Directive):       EN 61010-1         Electromagnetic Emission:       EN 61000-6-3, EN 55011         Electromagnetic Immunity:       EN 61000-6-1         The person authorized to compile the technical file is: Wolfgang Schobel<br>Address: see manufacturer's address                                                                                                    |                                                                         |                                                                                                    |
| Product Name:       Heavy-Duty Precision Linear Actuator         Model Numbers:       M-235         Product Options:       all         complies with all relevant provisions of the Machinery Directive (2006/42/EC).         Furthermore, it complies with all provisions of the Low Voltage Directive (2006/95/EC) and the EMC Directive (2004/108/EC).         The applied standards certifying the conformity are listed below.         Safety of Machinery:       EN 12100-1, EN-12100-2         Safety (Low Voltage Directive):       EN 61010-1         Electromagnetic Emission:       EN 61000-6-3, EN 55011         Electromagnetic Immunity:       EN 61000-6-1         The person authorized to compile the technical file is: Wolfgang Schobel Address: see manufacturer's address         April 07, 2011       Enternational file is: Wolfgang Schobel                                                                                                    | Address: D-76                                                           | ter Roemerstraße 1<br>228 Karlsruhe,<br>aany                                                                        |
| Model Numbers:       M-235         Product Options:       all         complies with all relevant provisions of the Machinery Directive (2006/42/EC).         Furthermore, it complies with all provisions of the Low Voltage Directive (2006/95/EC) and the EMC Directive (2004/108/EC).         The applied standards certifying the conformity are listed below.         Safety of Machinery:       EN 12100-1, EN-12100-2         Safety (Low Voltage Directive):       EN 61010-1         Electromagnetic Emission:       EN 61000-6-3, EN 55011         Electromagnetic Immunity:       EN 61000-6-1         The person authorized to compile the technical file is: Wolfgang Schobel Address: see manufacturer's address         April 07, 2011                                                                                                    | The manufacturer hereby                                                 | / declares that the product                                                                                         |
| Product Options:       all         complies with all relevant provisions of the Machinery Directive (2006/42/EC).         Furthermore, it complies with all provisions of the Low Voltage Directive (2006/95/EC) and the EMC Directive (2004/108/EC).         The applied standards certifying the conformity are listed below.         Safety of Machinery:       EN 12100-1, EN-12100-2         Safety /Low Voltage Directive):       EN 61010-1         Electromagnetic Emission:       EN 61000-6-3, EN 55011         Electromagnetic Immunity:       EN 61000-6-1         The person authorized to compile the technical file is: Wolfgang Schobel         Address: see manufacturer's address         April 07, 2011                                                                                                    |                                                                         |                                                                                                    |
| complies with all relevant provisions of the Machinery Directive (2006/42/EC).         Furthermore, it complies with all provisions of the Low Voltage Directive (2006/95/EC) and the EMC Directive (2004/108/EC).         The applied standards certifying the conformity are listed below.         Safety of Machinery:       EN 12100-1, EN-12100-2         Safety (Low Voltage Directive):       EN 61010-1         Electromagnetic Emission:       EN 61000-6-3, EN 55011         Electromagnetic Immunity:       EN 61000-6-1         The person authorized to compile the technical file is: Wolfgang Schobel         Address: see manufacturer's address                                                                                                    | Model Numbers: M-2                                                      | 35                                                                                                    |
| Furthermore, it complies with all provisions of the Low Voltage Directive (2006/95/EC) and the EMC Directive (2004/108/EC).         The applied standards certifying the conformity are listed below.         Safety of Machinery:       EN 12100-1, EN-12100-2         Safety (Low Voltage Directive):       EN 61010-1         Electromagnetic Emission:       EN 61000-6-3, EN 55011         Electromagnetic Immunity:       EN 61000-6-1         The person authorized to compile the technical file is: Wolfgang Schobel Address: see manufacturer's address         April 07, 2011                                                                                                    | Product Options: all                                                    |                                                                                                    |
| Safety of Machinery:       EN 12100-1, EN-12100-2         Safety (Low Voltage Directive):       EN 61010-1         Electromagnetic Emission:       EN 61000-6-3, EN 55011         Electromagnetic Immunity:       EN 61000-6-1         The person authorized to compile the technical file is: Wolfgang Schobel         Address: see manufacturer's address                                                                                                    | Furthermore, it complies w                                              | ith all provisions of the Low Voltage Directive                                                                     |
| Safety (Low Voltage Directive);       EN 61010-1         Electromagnetic Emission;       EN 61000-6-3, EN 55011         Electromagnetic Immunity;       EN 61000-6-1         The person authorized to compile the technical file is: Wolfgang Schobel Address: see manufacturer's address         April 07, 2011                                                                                                    | The applied standards co                                                | rtifying the conformity are listed below.                                                                           |
| Electromagnetic Emission: EN 61000-6-3, EN 55011 Electromagnetic Immunity: EN 61000-6-1 The person authorized to compile the technical file is: Wolfgang Schobel Address: see manufacturer's address April 07, 2011                                                                                                    | Safety of Machinery:                                                    | EN 12100-1, EN-12100-2                                                                                              |
| Electromagnetic Immunity: EN 61000-6-1 The person authorized to compile the technical file is: Wolfgang Schobel Address: see manufacturer's address April 07, 2011                                                                                                    | Safety (Low Voltage Dire                                                | ctive): EN 61010-1                                                                                                  |
| The person authorized to compile the technical file is: Wolfgang Schobel<br>Address: see manufacturer's address<br>April 07, 2011                                                                                                    | Electromagnetic Emissio                                                 | <u>n:</u> EN 61000-6-3, EN 55011                                                                                    |
| Address: see manufacturer's address April 07, 2011                                                                                                    | Electromagnetic Immuni                                                  | <u>w:</u> EN 61000-6-1                                                                                              |
|                                                                                                    |                                                                         |                                                                                                    |
|                                                                                                    | April 07, 2011                                                          |                                                                                                    |
|                                                                                                    |                                                                         | Theaceer                                                                                                    |
| Dr. Karl Spanner<br>President                                                                                                    |                                                                         | Dr. Karl Spanner                                                                                                    |
|                                                                                                    |                                                                         |                                                                                                    |
| Physik Instrumenta (PI) GenbH & Co. KG_Auf der Roemerskraße 1_76228 Karlsruho, Germany PIE20 NANB P01 Phone +69 721 4846 0, Fax +49 721 4846-1019 E-mail info@pi.vs. xxtxx.al.xts                                                                                                    | Physik Instrumente (PI) GmbH & Co.<br>Phone +49 721 4846 0, Fax +49 721 | KG_Auf der Roemerstraßie 1_76228 Karlsruhe, Germany PIEZO NAND POSITION<br>4846-1019 E-mail Info@pl.ws. xxxxx.zl.ws |